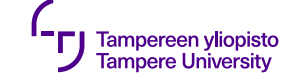

# **Tiimin työnjako**

Projektin hallinta

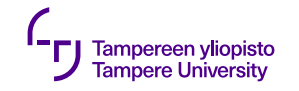

#### **Projektin hallinta**

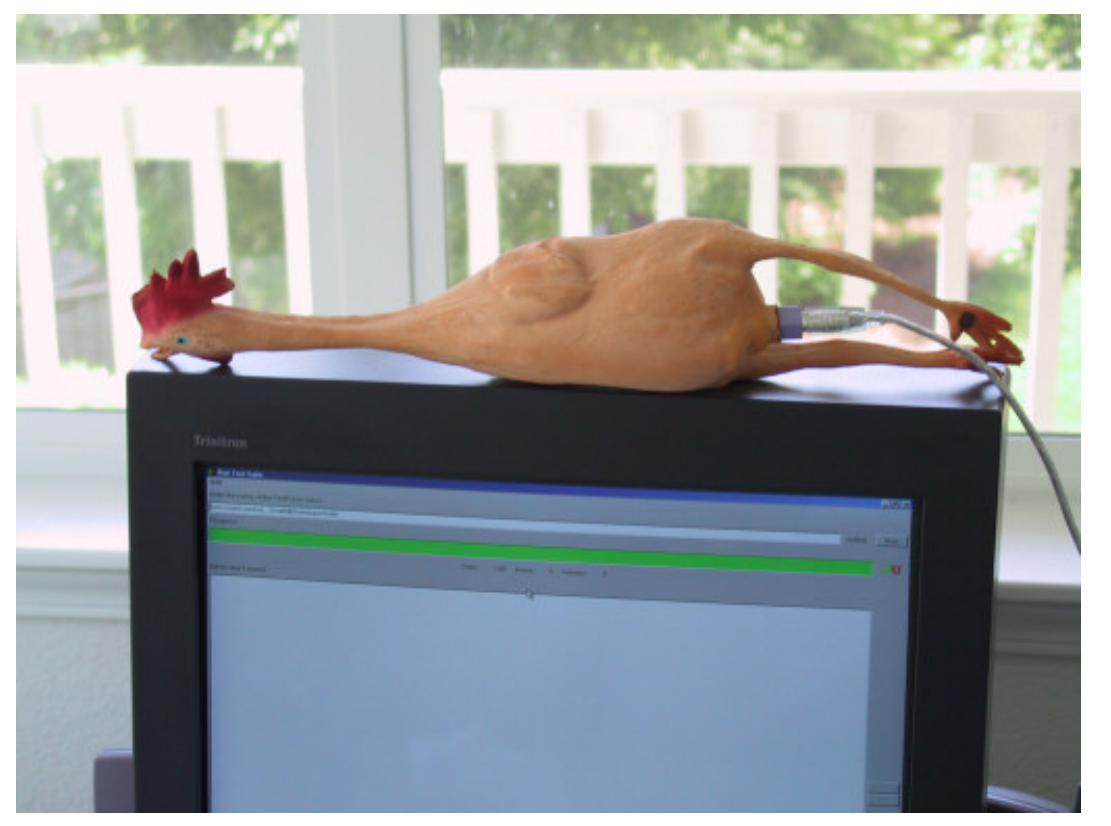

Kuva: James Shore, 2006

3.9.2020

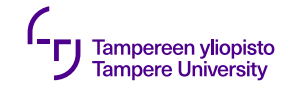

## **Koodarin normipäivä**

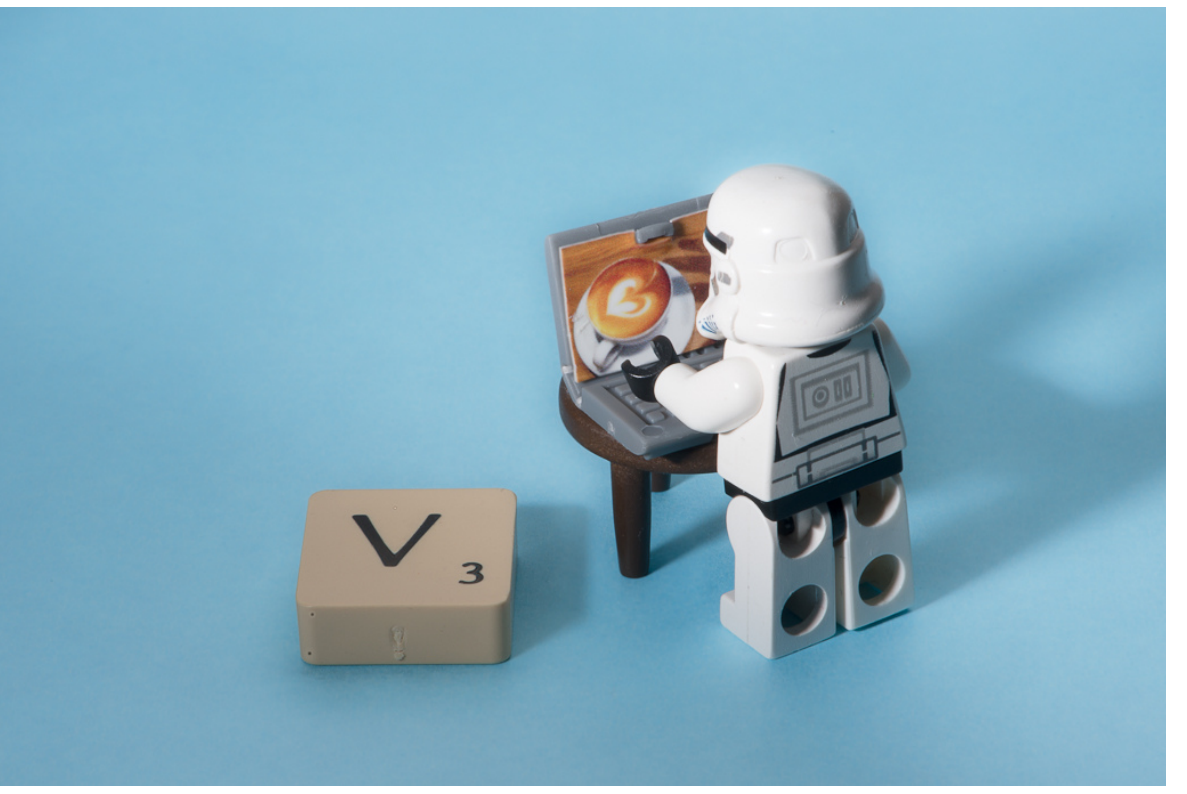

Kuva: Kristina Alexanderson(CC BY-NC-ND 2.0)

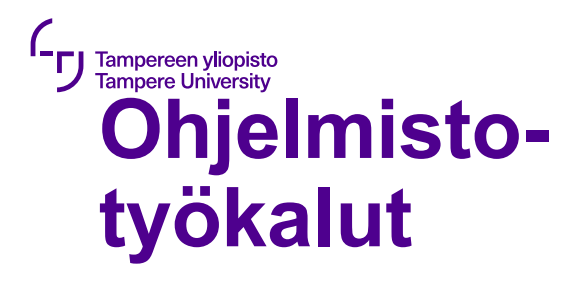

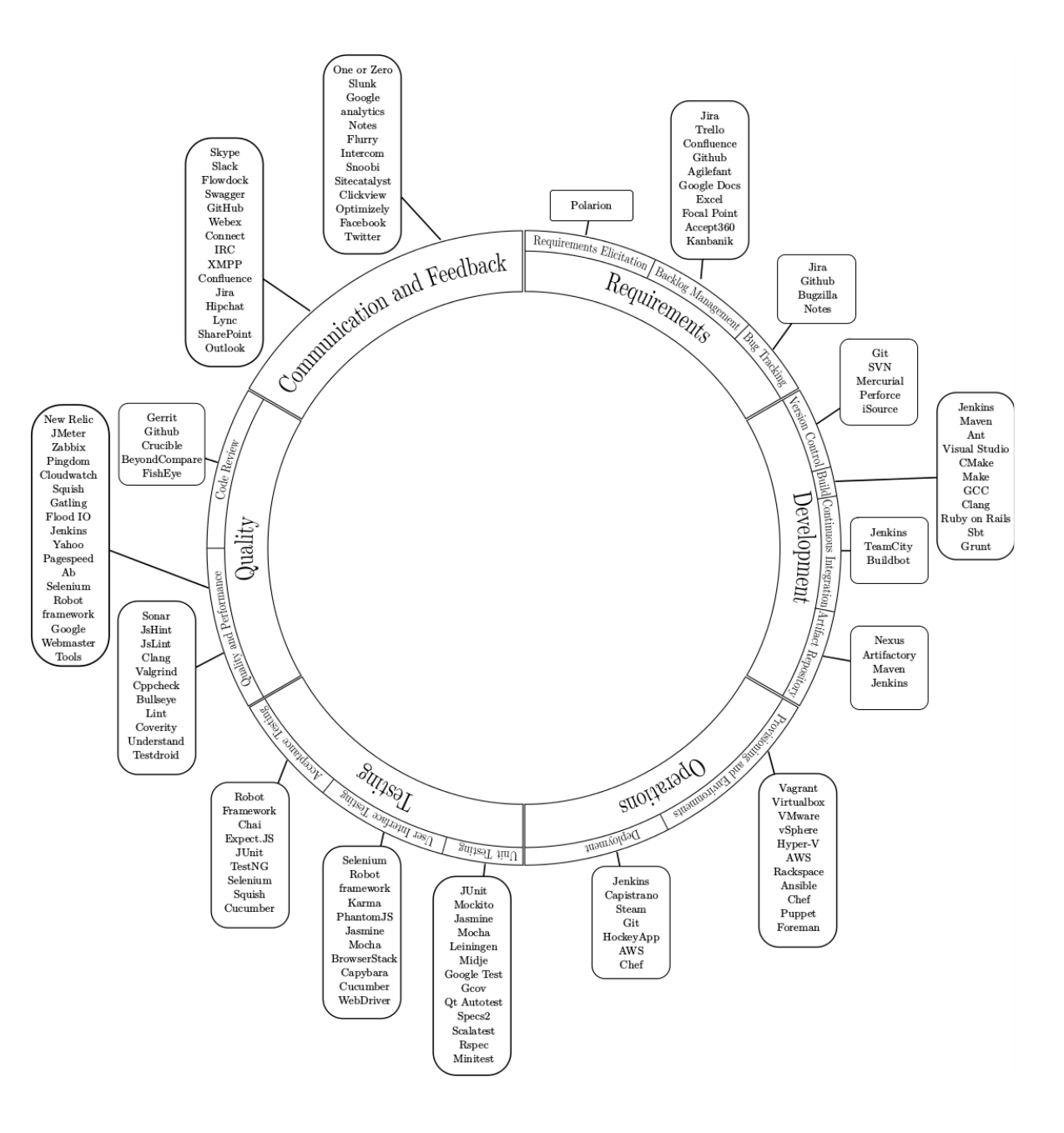

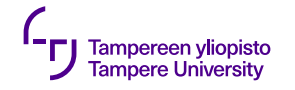

## **Tiedostojen hallinta (dev)**

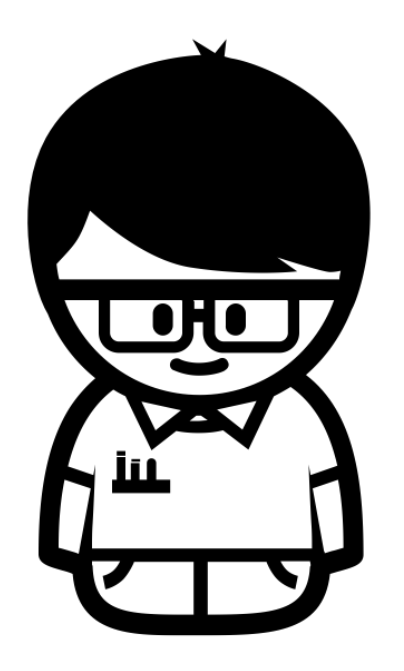

**Created by Javier Cabezas** from Noun Project

- •Komentotulkki
	- •Tiedostot
	- •Hakemistot
	- •Komennot ja skriptit
- •IDE
	- •Editori
	- •Kääntäjä

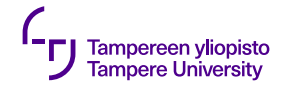

## **Tiedostojen hallinta (tiimi)**

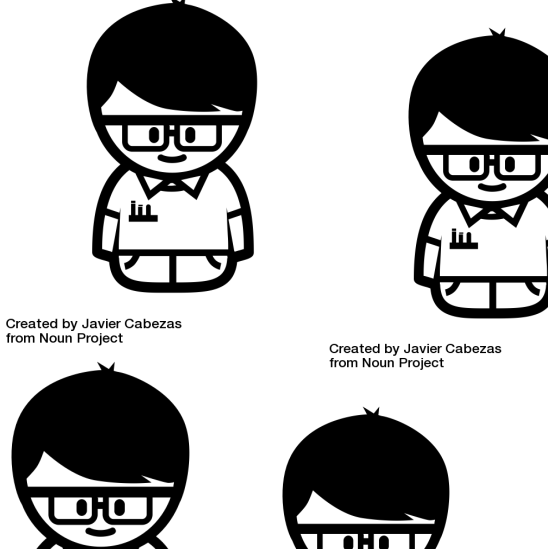

 $\overline{\bullet}$ H $\bullet$ 

Created by Javier Cabezas from Noun Project

Created by Javier Cabezas from Noun Project

- Versionhallinta
	- •Kuka teki?
	- Mitä teki?
	- Lupa poistaa!
- Versionhallintaan laitetaan
	- •Koodi
	- •Skriptit
	- Dokumentaatio
	- $\bullet$  ...

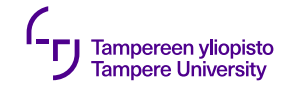

#### **Versionhallinnan käyttö**

- •Paikallinen, keskitetty tai hajautettu
- •Viestinnän työkalu

git commit –a –m "These aren't the droids…"

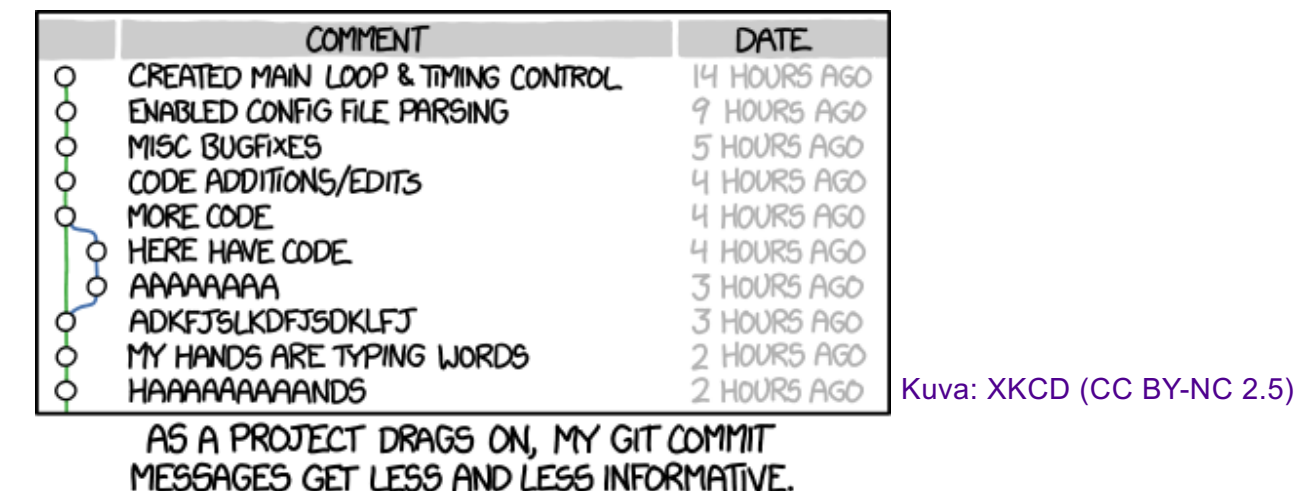

# **Git ja GitLab**

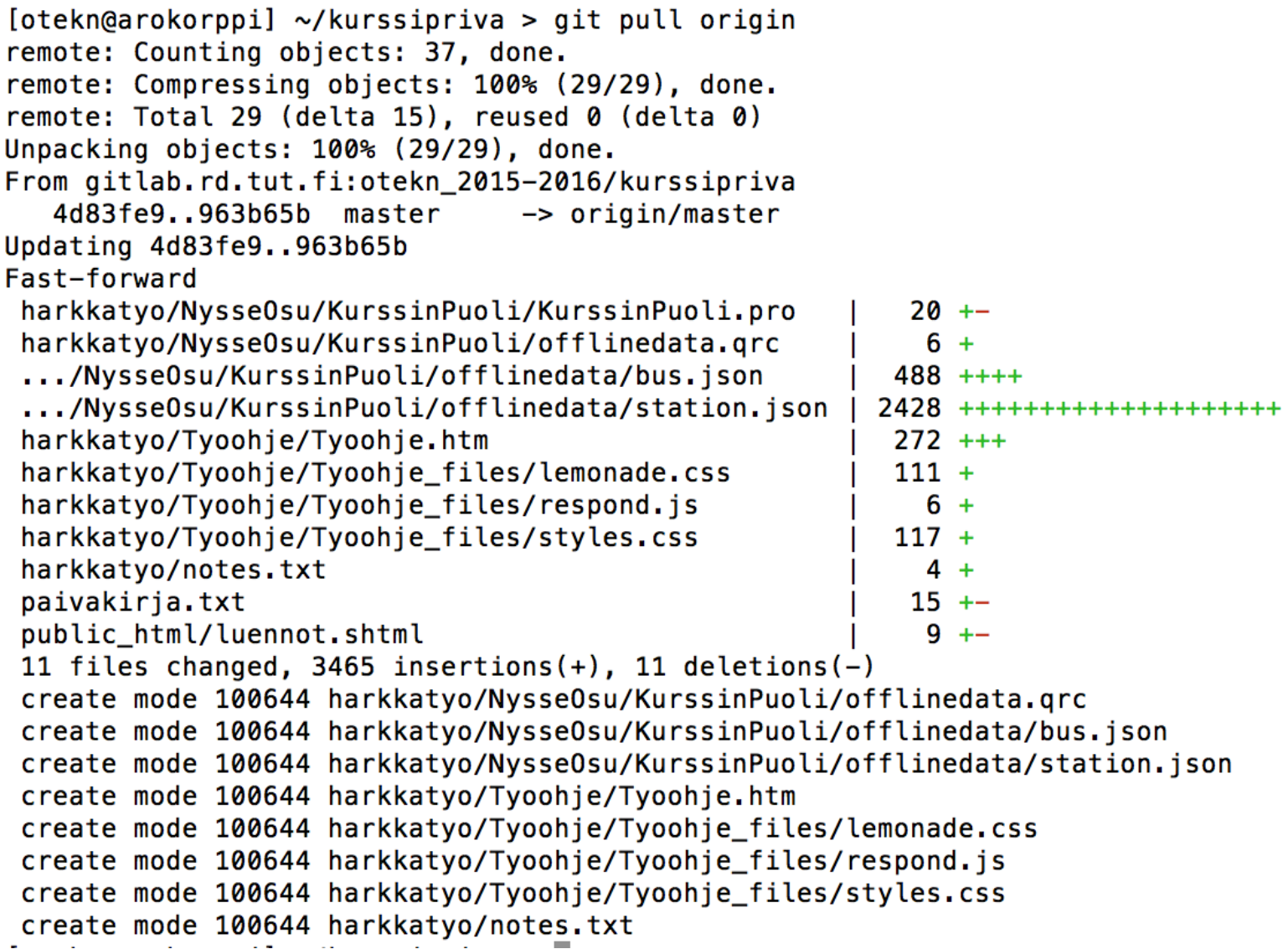

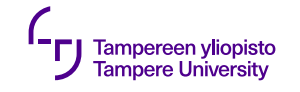

## **Versionhallinta: Git**

- •Hajautettu
- •Komentorivi on ystävä

#### •Perustoiminta

Øgit clone git@course-gitlab.tuni.fi:viikkoharkat.git  $\rightarrow$ git pull origin master  $\rightarrow$ git add droids.txt  $\rightarrow$ git commit –m "not looking for"  $\rightarrow$ git push origin master

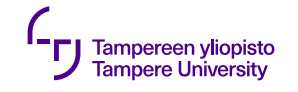

# **Git-komentoja**

- git stash
- git merge
- git checkout
- git branch
- git blame
- git config
- git status
- git log
- git tag
- git help

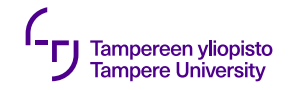

#### **GitLab: course-gitlab.tut.fi**

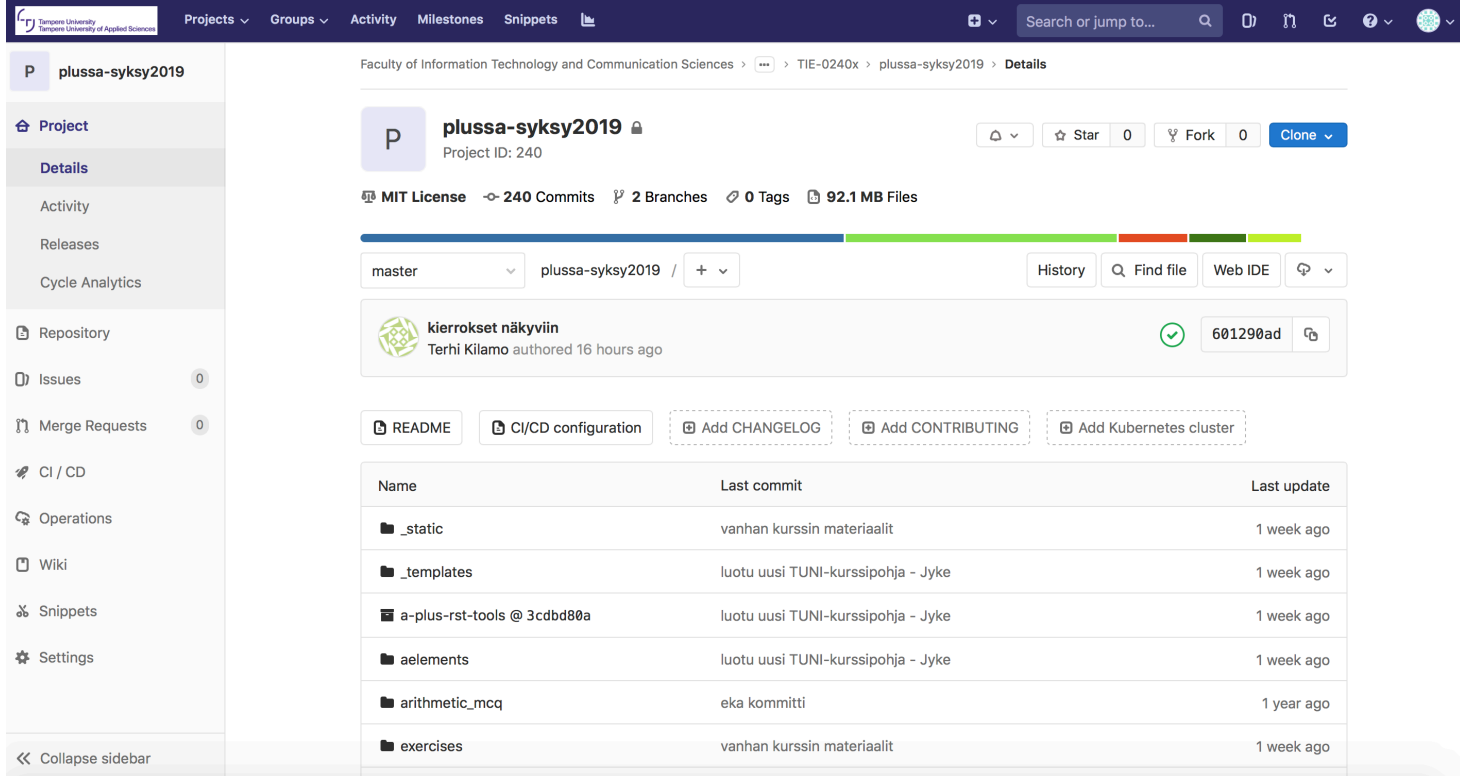

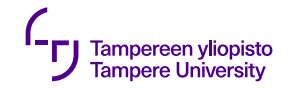

#### **Versionhallinnan vapaus**

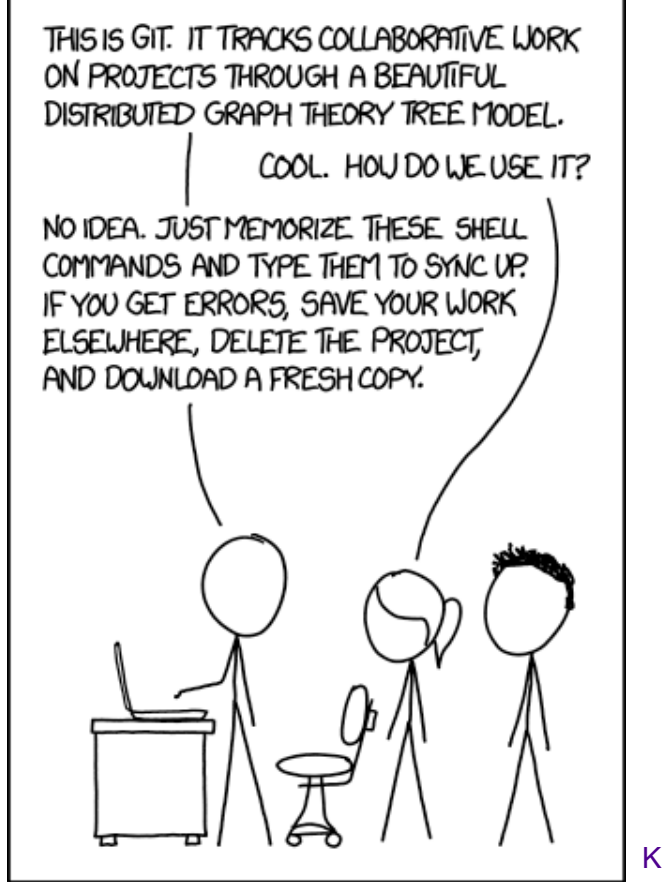

Kuva: XKCD (CC BY-NC 2.5) 3.9.2020 11

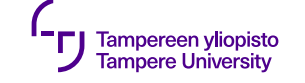

# **Tiimin työnjako**

Integrointi ja konfliktit

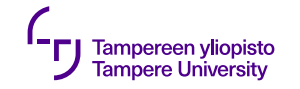

#### **Jatkuva kehittäminen**

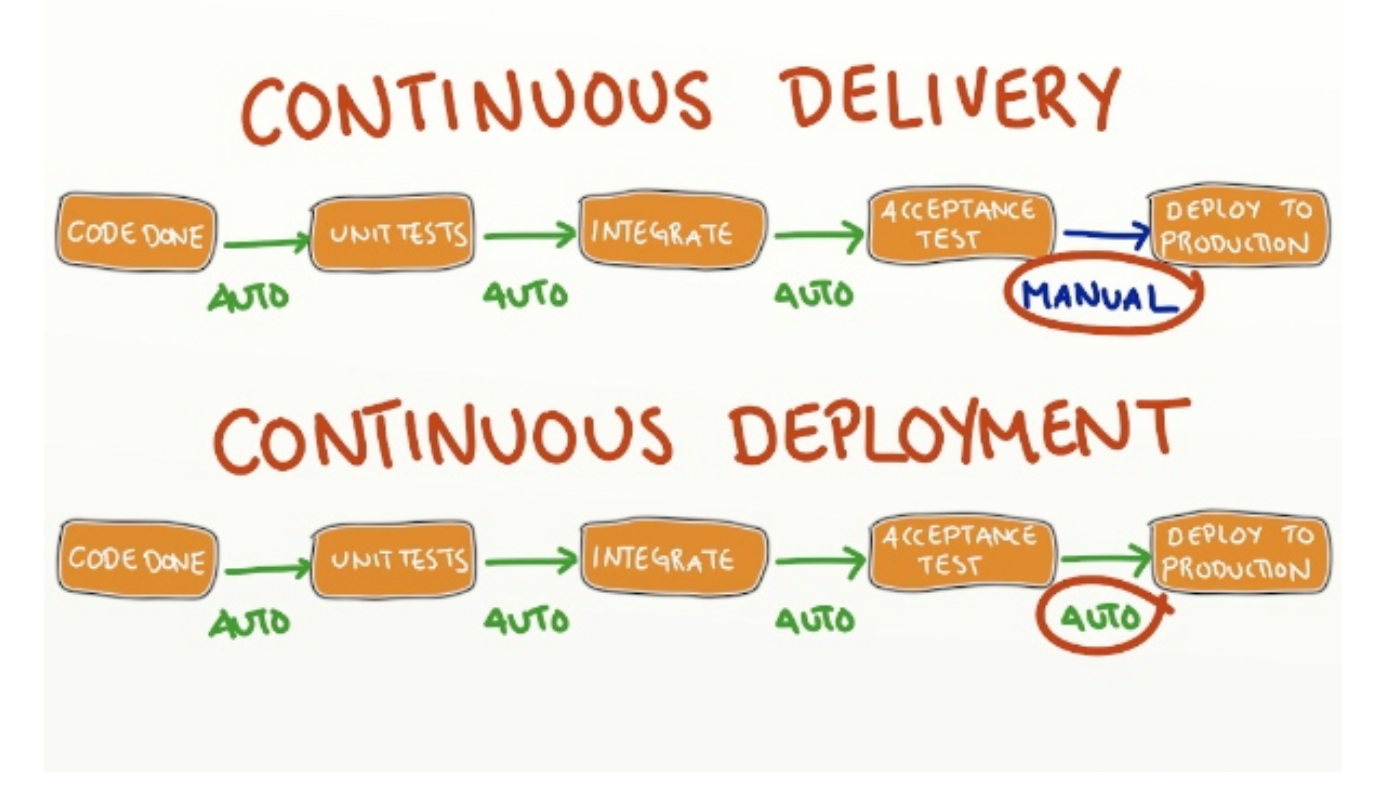

Kuva: Yassal Sundman, 2013

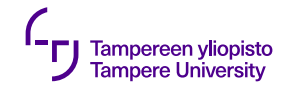

#### **Koodin matka**

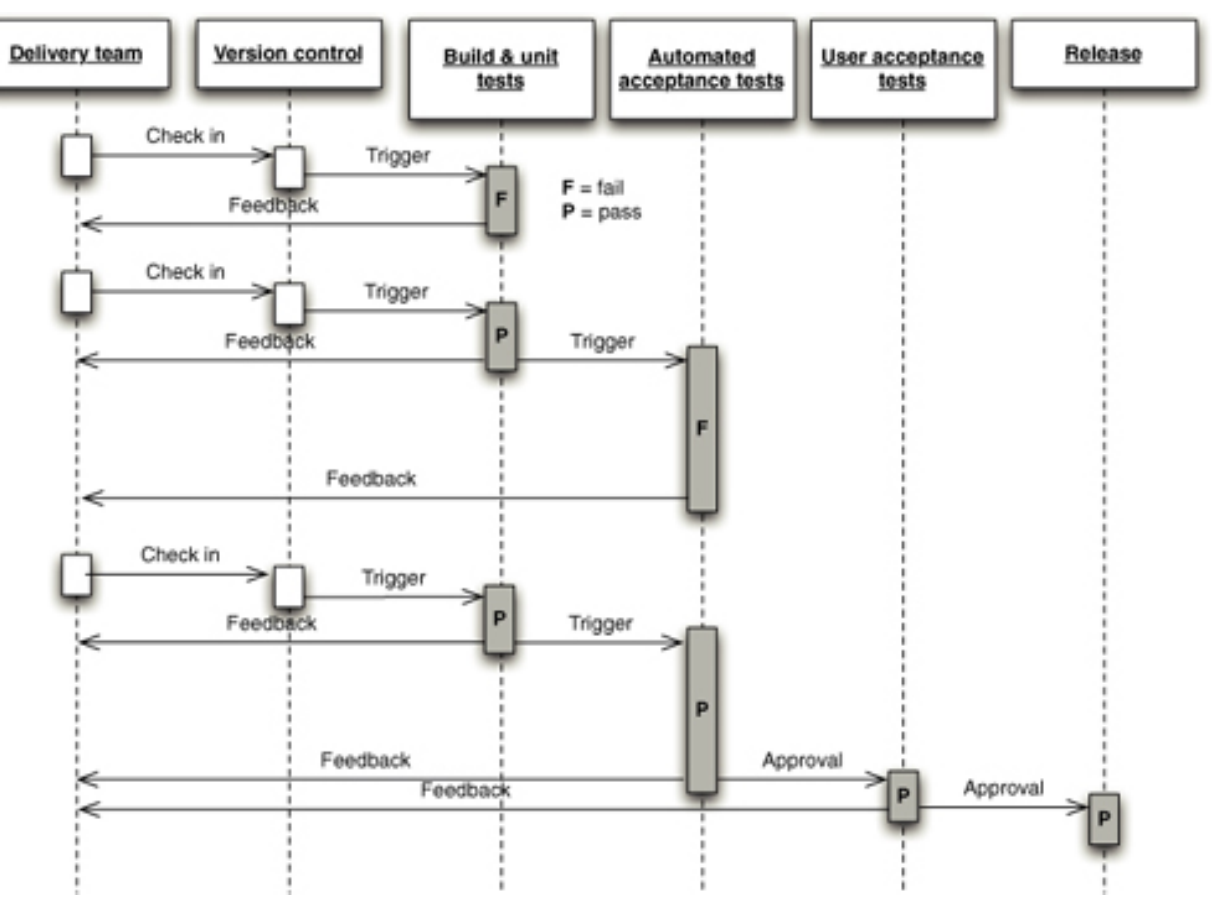

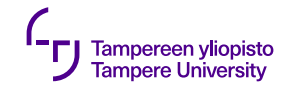

#### **Versionhallinnan konflikti**

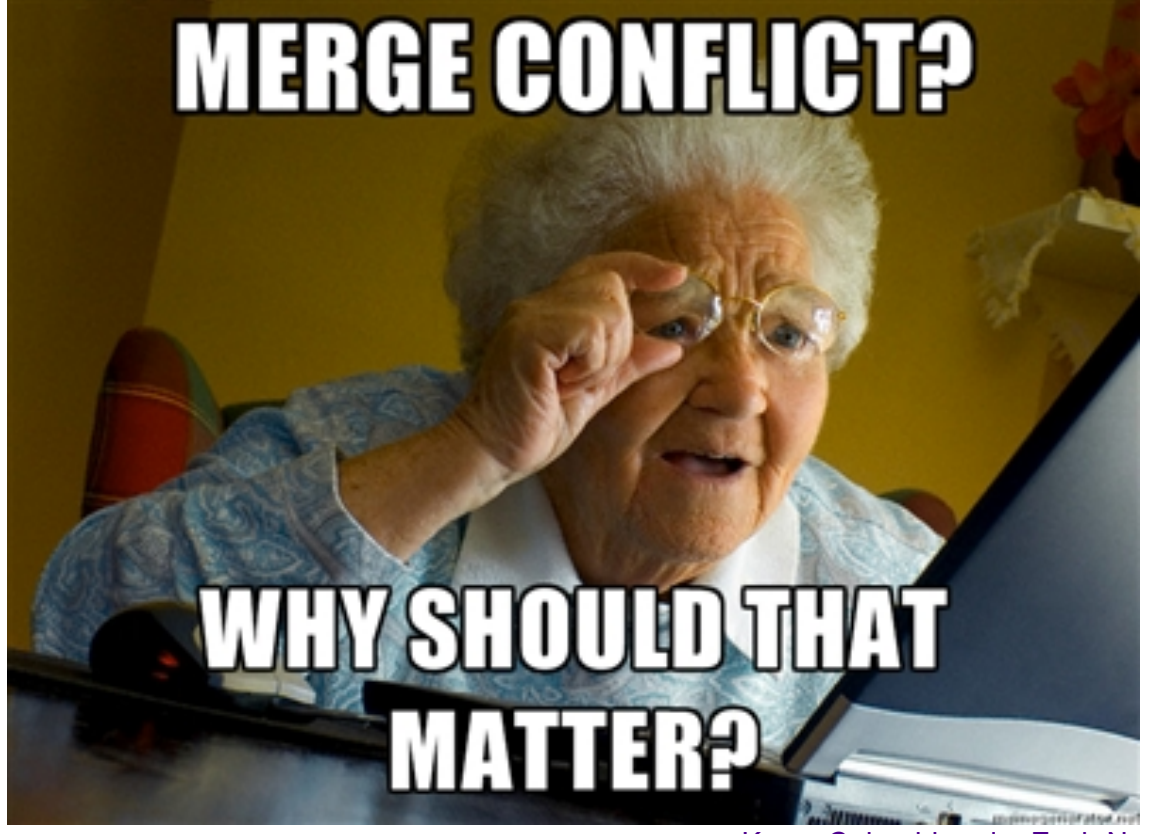

Kuva: Columbia.edu, Zach Newman

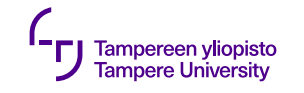

## **Konflikti**

Samaan tiedostoon kohdistuva päällekäinen ediointi, jota  $y$ ritetään yhdistää  $\rightarrow$  Git-parka ei tiedä, mitä tehdä ja pyytää apua

Tyypillinen konflikti on:

- •Editointitörmäys
- •Poistetun tiedoston editointi

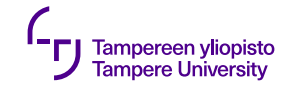

#### **Konflikti**

Mistä tietää, että on syntynyt konflikti?  $\blacktriangleright$ less aurinkokunta.txt Planeettoja on <<<<<<< HEAD

yhdeksän

=======

kahdeksan >>>>>>> branch-a

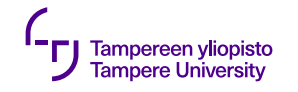

#### **Konfliktin korjaaminen**

- •Korjaa itse
- •Pyydä konfliktin toista osapuolta selvittämään tilanne

```
$ git status
# On branch branch-b
# You have unmerged paths.
    (fix conflicts and run "git commit")
#
# Unmerged paths:
   (use "git add ..." to mark resolution)
#
#
# both modified: styleguide.md
#
no changes added to commit (use "git add" and/or "git commit -a")
```
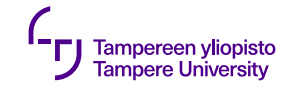

#### **Poistettu tiedosto**

•Pidä:

git add planeetat.txt

git commit -m "Resolved merge"

tai

•Poista:

git rm planeetat.txt

git commit -m "Resolved merge"

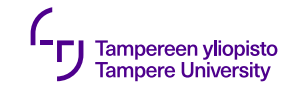

## **Kilpaileva muutos**

- •Päätä mikä muutos tulee jättää voimaan: omasi, toinen vai molempien yhdistelmä
- •Poista konfliktimarkkerit <<<<<<<, =======, >>>>>>> ja tee muutokset
	- git add planeetat.txt
	- git commit -m "Resolved merge"

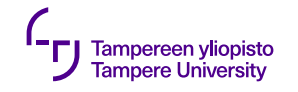

#### **Versionhallinan haarat**

- •Etävarasto (remote)
- •Päähaarassa koodaaminen
- •Branch by team
- •Branch by feature
- •Branch for release

 $\bullet$  ...

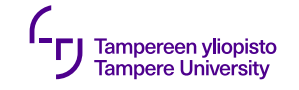

## **git remote add <shortname> <url>**

 $\triangleright$ qit remote

origin

≻git remote add up git@gitlab.rd.tut.fi:kurssi.git

```
\trianglerightgit remote -\nu
```
- up git@gitlab.rd.tut.fi:kurssi.git (fetch)
- up git@gitlab.rd.tut.fi:kurssi.git (push)
- origin git@gitlab.rd.tut.fi:r1234.git (fetch)
- origin git@gitlab.rd.tut.fi:r1234.git (push)

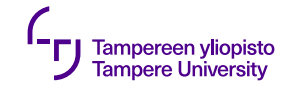

#### **Päähaarassa koodaaminen**

- •Koodin commit vähintään kerran päivässä
- •Muutokset suunnitellaan ja toteutetaan pienissä askeleissa
- •Historia pyhä ja muuttumaton

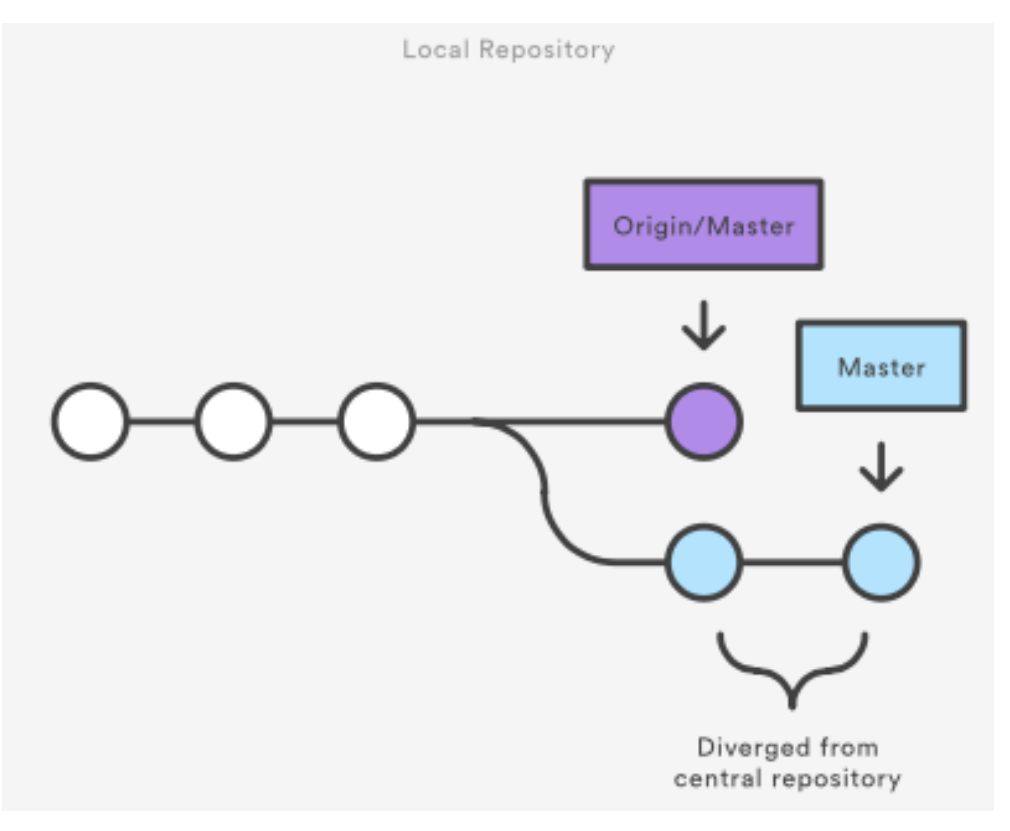

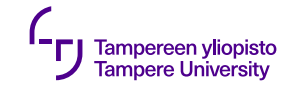

#### **Branch by Feature**

• Jokainen ominaisuus omassa haarassaan

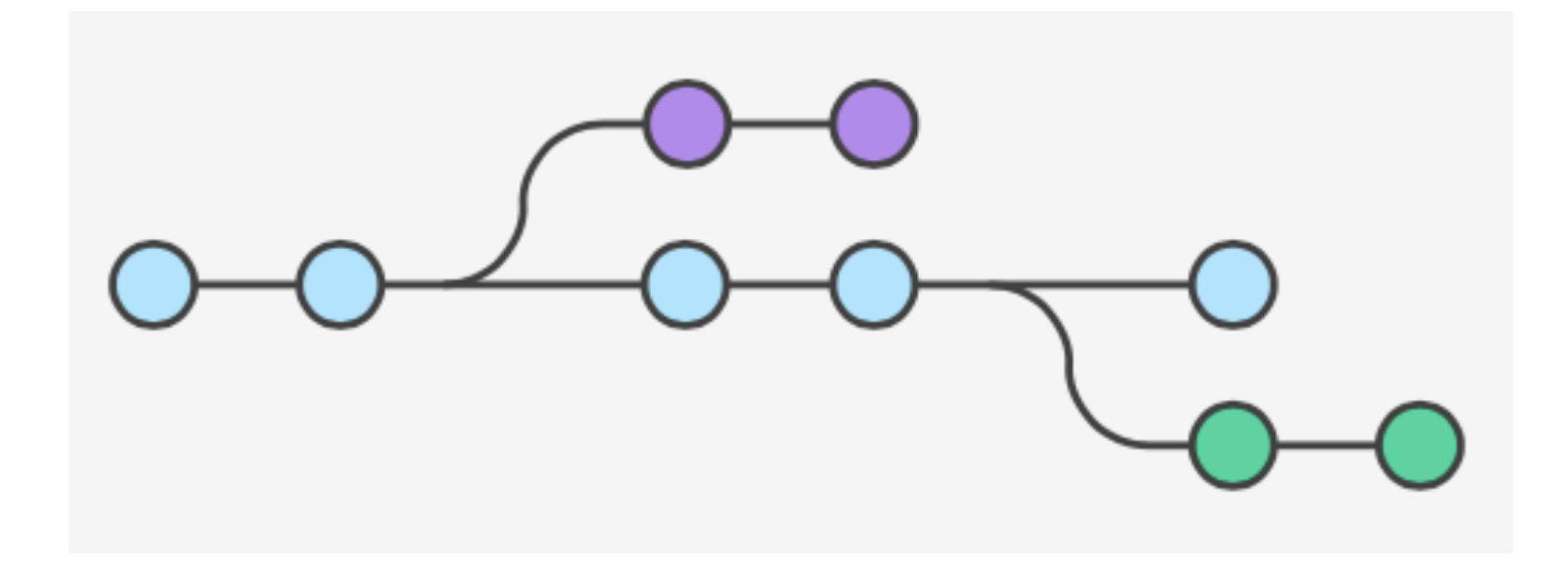

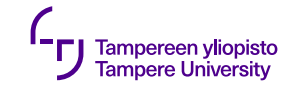

#### **Branch by Team**

- Jokaiselle tiimille oma haara
- •Stabiilin haaran merge päähaaraan

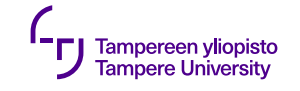

#### **Branch for Release**

- Toteutus päähaaraan
- Julkaistavalle versiolle oma haara, kehitys jatkuu päähaarassa

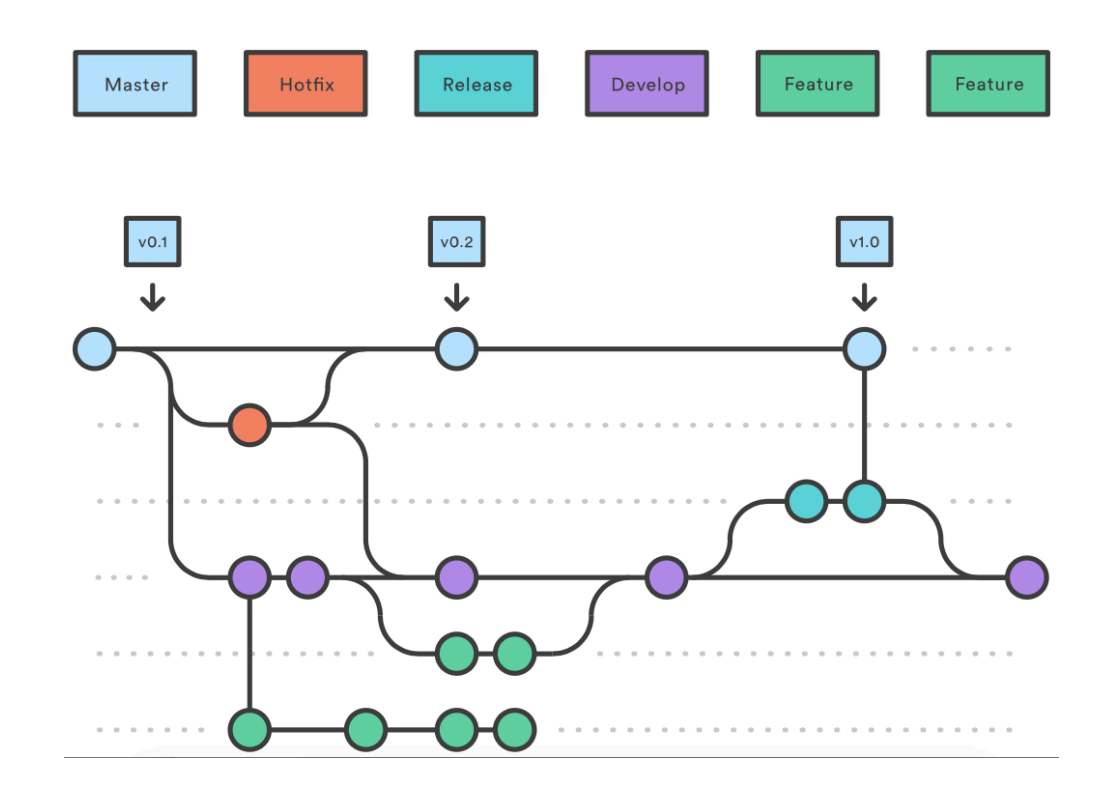

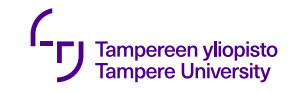

## **Ohjelmointi 3:lla**

- Tarvitset etävaraston
- •ET tarvitse haaroja
- Jos kuitenkin koet tarvetta haarauttaa työskentelyä, käytä pitämään työstämäsi toiminnallisuus erossa tuotantokoodista

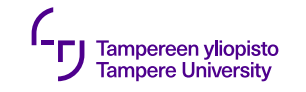

#### **Branch by Lisäosa**

- Perustoteutus päähaarassa
- Jokainen lisäosa omassa haarassaan
	- Ei riskiä sille, ettei dediksen kohdalla toimivaa toteutusta

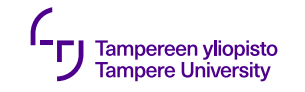

## **Branch by devaaja**

- Tuotantokoodi päähaarassa
- Molemmilla tiimiläisillä oma kehityshaaransa
	- Ei sotke kaverin koodia
	- Versionhallintaa voi laittaa omaan haaraansa keskeneräisempää koodia
	- Antaa joustavuutta

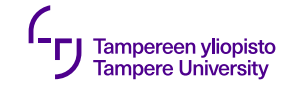

#### **Gitin haarat**

- Listaa kaikki haarat: git branch
- Luo haara: git branch name
- Siirry haaraan: git checkout name or
- Luo ja siirry: git checkout –b name

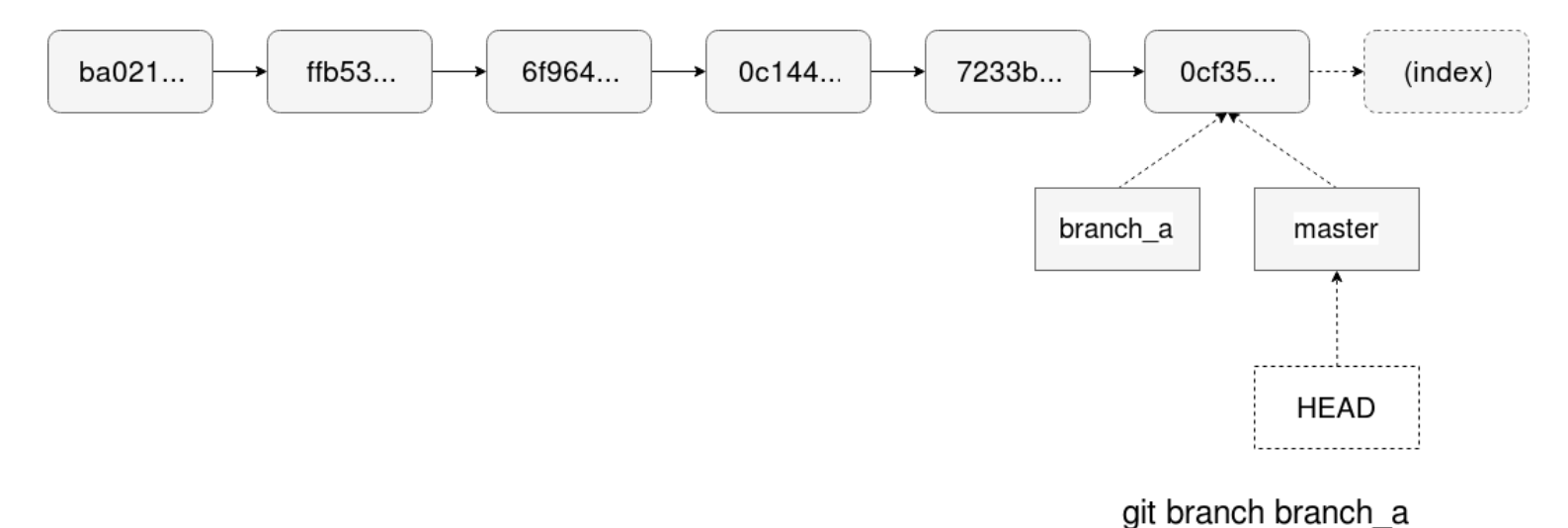

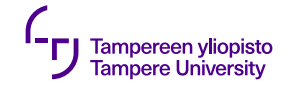

# **Työnjako**

#### Yksikertaiset menetelmät parhaita

- •Kanban-taulu
- trello.com

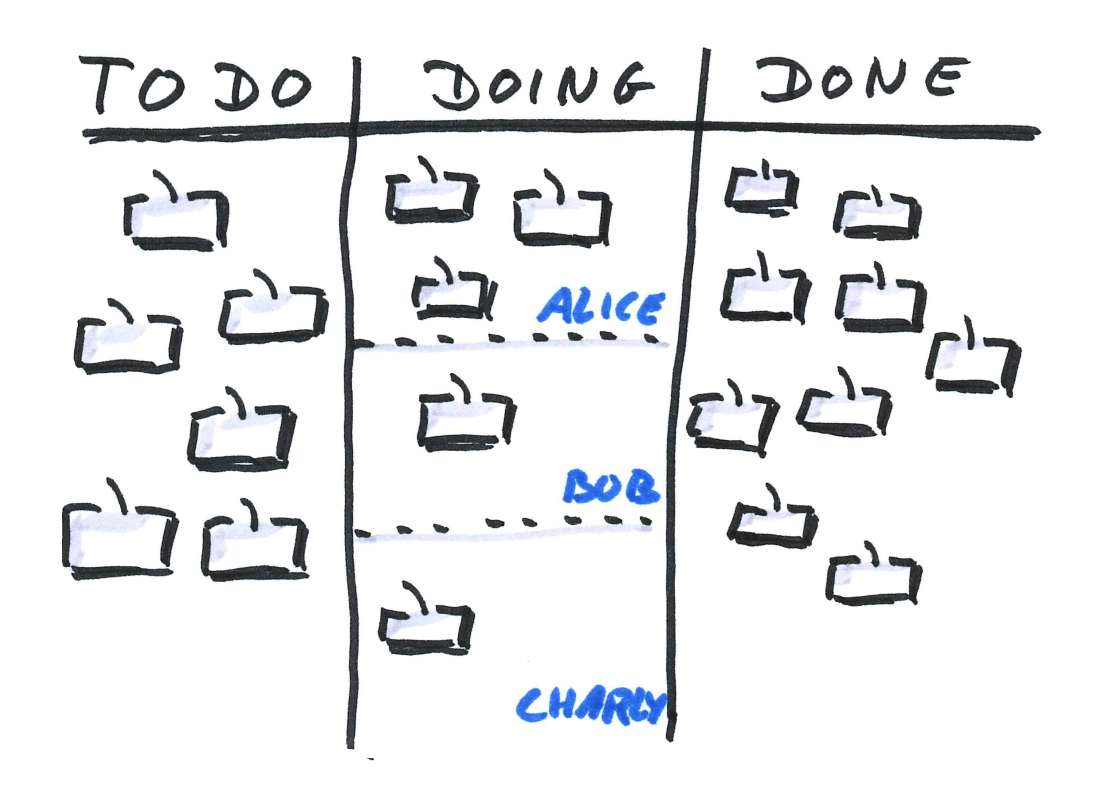

**Kuva: Oliver Tacke (CC BY 2.0)** 32 August 2012 12:39 32 2220 32

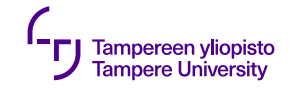

#### **Lopuksi**

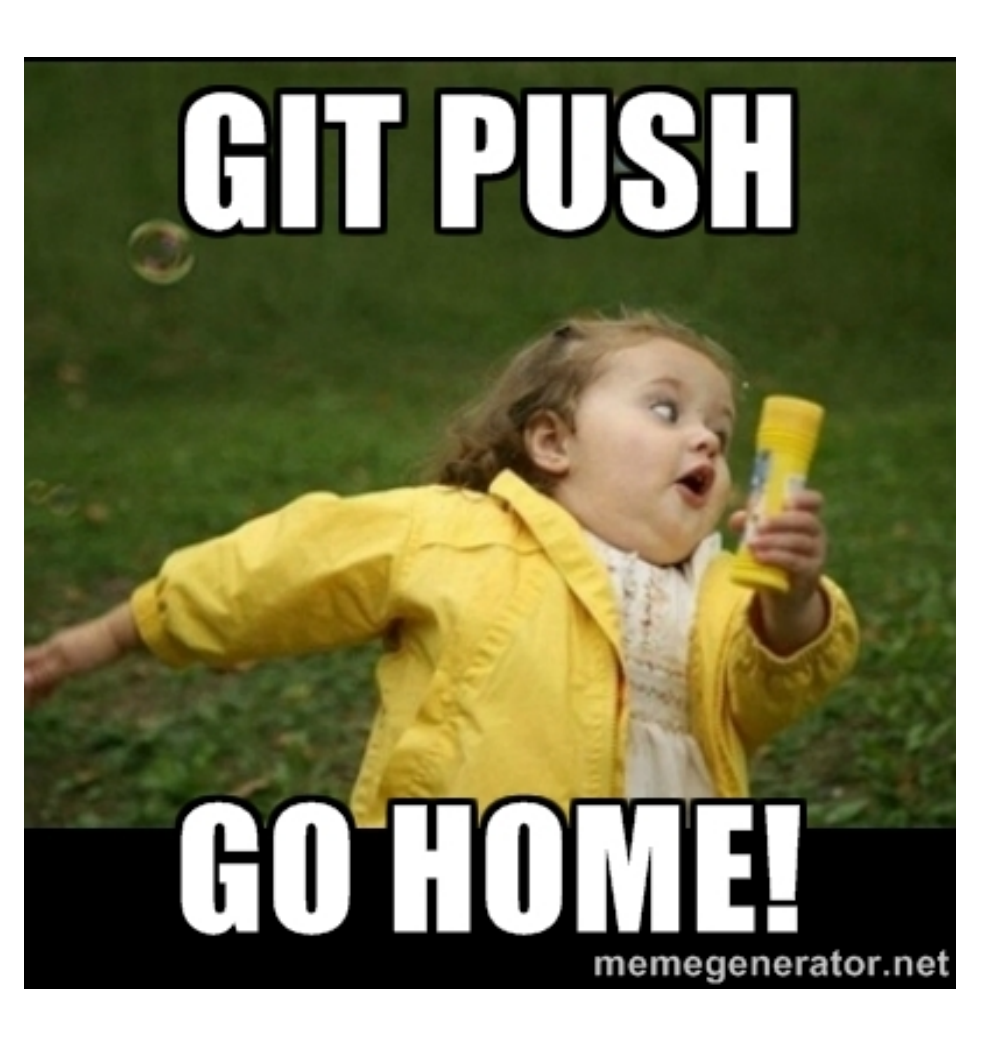